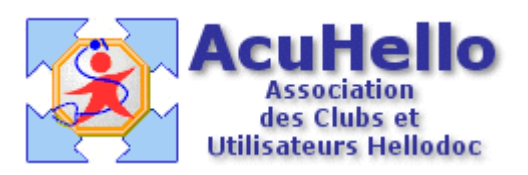

# **Formulaire : Test de dépendance au tabac (Test de Fagerström)**

### **1 - LE FORMULAIRE**

Le formulaire permettant de tester rapidement la dépendance au tabac est accesible depuis la fenêtre des formulaires sous le nom « Dépendance au tabac (Fagerström) ».

Son utilisation est explicite.

### **2 - TELECHARGEMENT**

Pour télécharger le fichier, cliquer sur le lien « [Fagerström](http://www.acuhello.org/telechargement/fagerstrom.zip) ».

#### **3 - INSTALLATION**

Décompresser le fichier et l'extraire dans « HelloDOC/VOTRE\_CABINET/Form ».

Si tout s'est bien passé, votre répertoire Form doit contenir notamment :

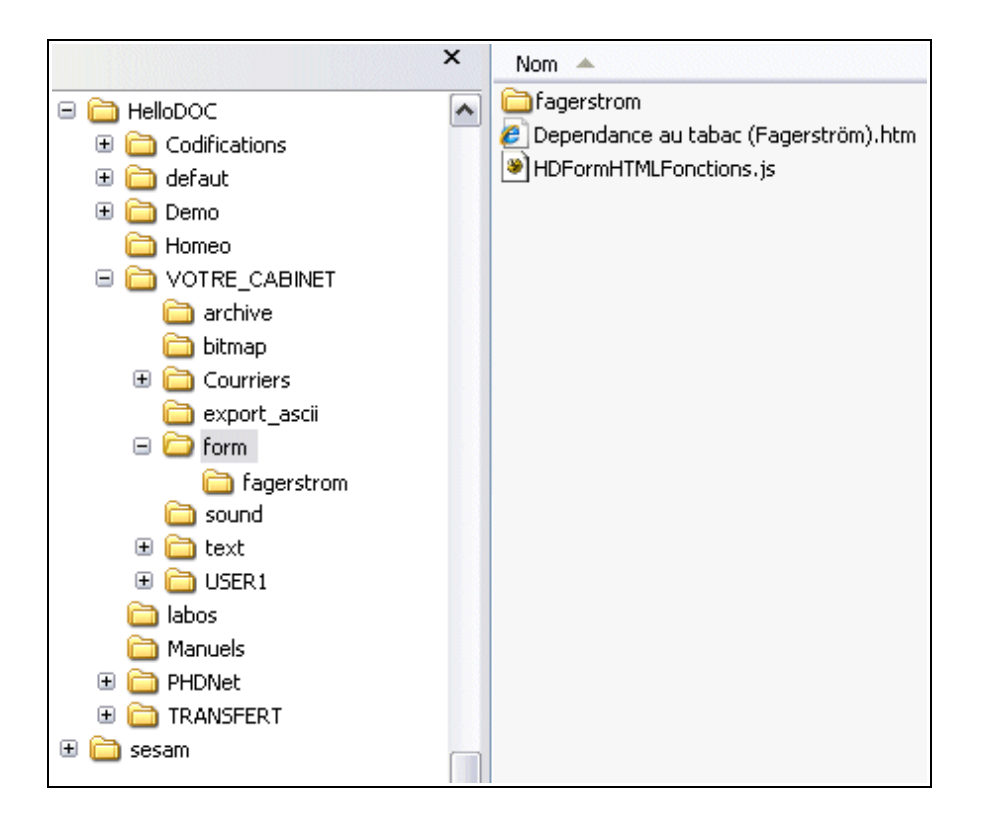

Le sous-répertoire « fagerstrom » contient les fichiers suivants :

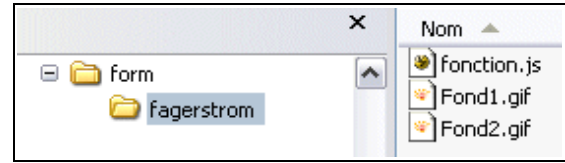

# Christian HUMBERT - 6 juin 2007